Laboratorio de Electromagnetismo y Óptica (ByG) 1er cuat. 2021

# **TP Nº1**: Electrostática

## **Objetivos**

Determinar el mapa de líneas o superficies equipotenciales para distintas configuraciones de cargas. Estimaciones del campo eléctrico.

## **Introducción**

El campo eléctrico en un dado punto del espacio está relacionado con la fuerza eléctrica que se ejerce sobre una carga testigo *q* colocada en ese punto. Si en el punto de coordenadas (*x,y*) existe un campo eléctrico **E**(*x*,*y*), sobre la carga testigo *q,* colocada en ese punto se ejerce una fuerza **F**(x,y). Según la definición de campo eléctrico tenemos:

$$
\mathbf{F}(x,y) = q \mathbf{E}(x,y) \qquad (1)
$$

Como la fuerza **F** es un vector y la *q* un escalar, resulta claro que **E** también es un vector.

Por su parte el potencial eléctrico, *V*, está relacionado con el trabajo (*W)* que debemos realizar para llevar una carga de un punto a otro, más precisamente el cambio en el potencial entre dos puntos *1* y *2* será: *V(1,2) = W(1,2)/q*. Aquí *W(1,2)* es el trabajo que tenemos que realizar para llevar la carga *q* del punto *1* al punto *2*. Como el trabajo es una magnitud escalar, el potencial también lo es. Más específicamente la variación de potencial entre dos puntos próximos es:

$$
dV = -\frac{dW}{q} = -\frac{1}{q}F(x, y). dl = -E. dl
$$
 (2)

Por lo tanto, las componentes del campo eléctrico pueden expresarse en función del potencial eléctrico:

$$
E_x = -\frac{dV}{dx} \quad , \quad E_y = -\frac{dV}{dy} \quad y \quad E_z = -\frac{dV}{dz} \tag{3}
$$

o, más generalmente:

$$
E = -\left[\frac{dV}{dl}\right]_{max} \tag{4}
$$

donde esta expresión significa que el módulo de **E** es igual a la derivada del potencial eléctrico con respecto al desplazamiento, en la dirección en que esta derivada es máxima.

Más aún, esta dirección es la dirección del campo **E**. Esto se escribe más formalmente:

$$
E = -\nabla \cdot V \tag{5}
$$

#### **Actividades**

Para esta práctica se utilizará la aplicación [https://phet.colorado.edu/sims/html/charges-and](https://phet.colorado.edu/sims/html/charges-and-fields/latest/charges-and-fields_es.html)[fields/latest/charges-and-fields\\_es.html.](https://phet.colorado.edu/sims/html/charges-and-fields/latest/charges-and-fields_es.html) El software simula la siguiente configuración del experimento real (Figura 1)

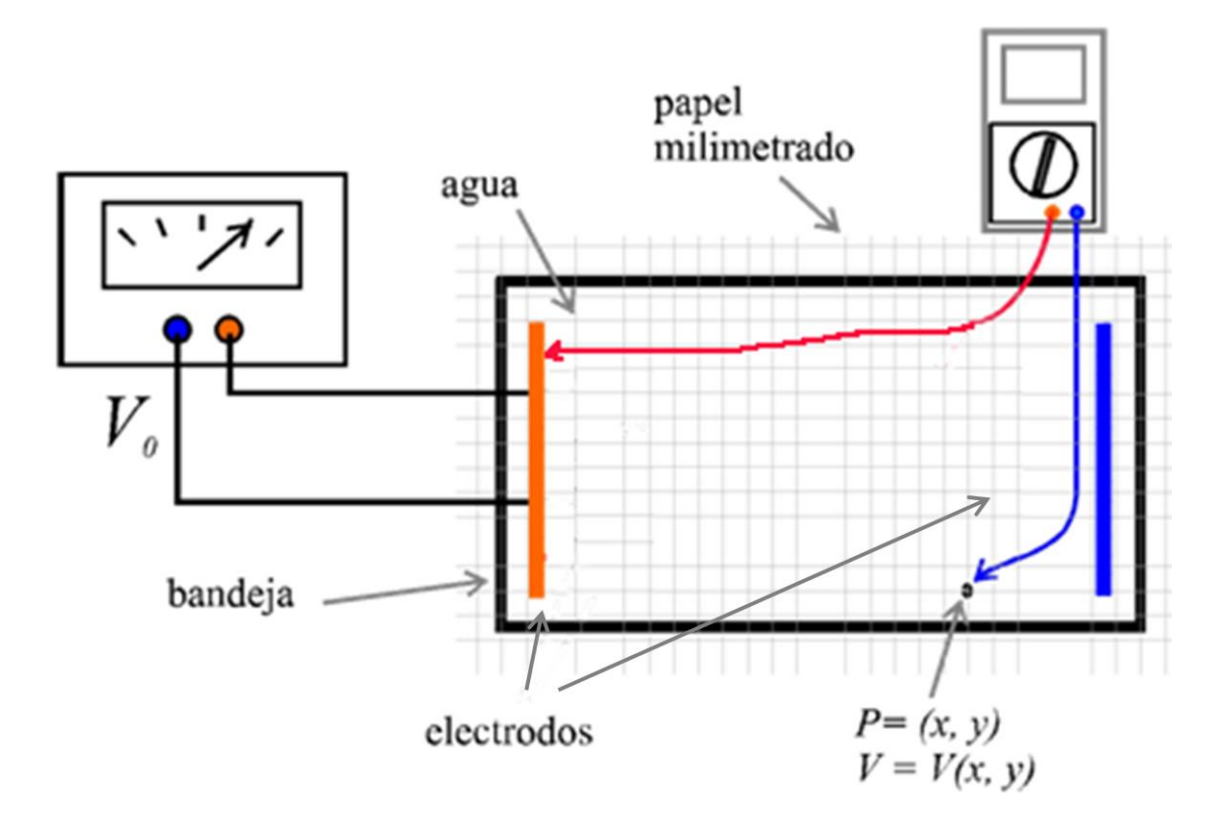

**Figura 1 Experimento de laboratorio.** La bandeja de material aislante contiene agua. Las líneas gruesas continuas representan los electrodos metálicos. En el punto de coordenadas *(x,y)*, se mide el valor del potencial eléctrico *V(x,y)*.

En la simulación se cuenta con un espacio rectangular, cargas positivas y negativas con las que se pueden armar diferentes configuraciones de electrodos, un medidor de potencial eléctrico y una cinta métrica.

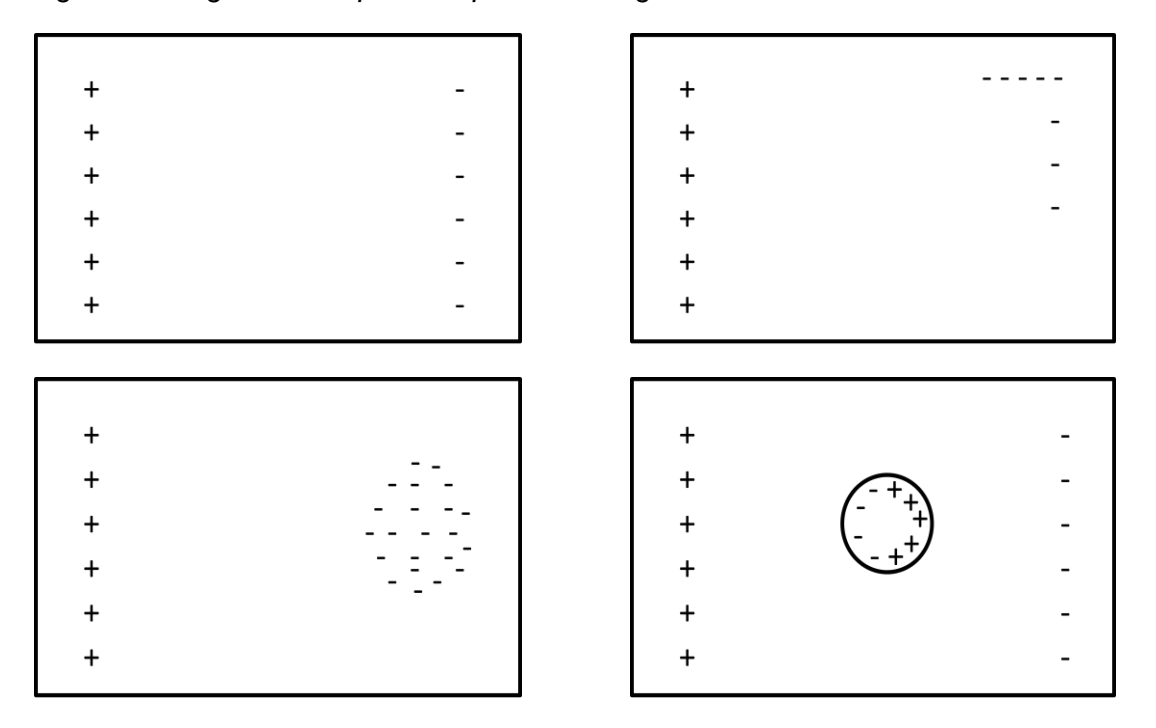

*Algunas configuraciones para despertar la imaginación*

Figure 2: Algunas configuraciones de cargas sugeridas

### **Actividades: Parte A**

Comience con una distribución de cargas en placas/hilos paralelos, como en la figura 1 o la distribución de cargas de la figura 2 a. **Al trabajar en grupos, que cada integrante estudie la misma distribución de cargas cambiando únicamente la separación entre placas/hilos.** 

A.1- Determine y muestre las líneas equipotenciales de la configuración de cargas. ¿Cómo se relacionan las líneas equipotenciales con la dirección del campo eléctrico? ¿Cómo es la dirección del campo eléctrico en la región entre las placas/hilos?

Para pensar: cómo puede estimar el campo eléctrico entre las dos placas/hilos?

A.2- Mida el potencial eléctrico V (x0; y) entre las dos placas en puntos a lo largo de una línea perpendicular a las mismas. Grafique los datos experimentales, es lineal en alguna región? ¿Qué significado físico tendría la pendiente de dicha relación?

A.3- Con los mismos datos obtenidos en el ítem anterior, calcule la derivada del gráfico. ¿Qué se obtiene al derivar el potencial eléctrico?

A.4- Analizando los resultados obtenidos variando la distancia entre placas/hilos, puede indicar si la simulación representa una configuración de placas paralelas o hilos paralelos? Justifique

# **Actividad B: Otras configuraciones**

Determine las líneas equipotenciales para otras configuraciones utilizando diferentes distribuciones de cargas.

#### **Bibliografía**

E. M. Purcell, *Berkeley physics course, vol.* 2*, Electricidad y Magnetismo* (Reverté, Barcelona, 1969).

F. Sears, M. Zemansky, H. Young y R. Freedman, *Física universitaria, vol. II* (Addison-Wesley Longman, México, 1990).

http://www.fisicarecreativa.com/guias/campos.pdf